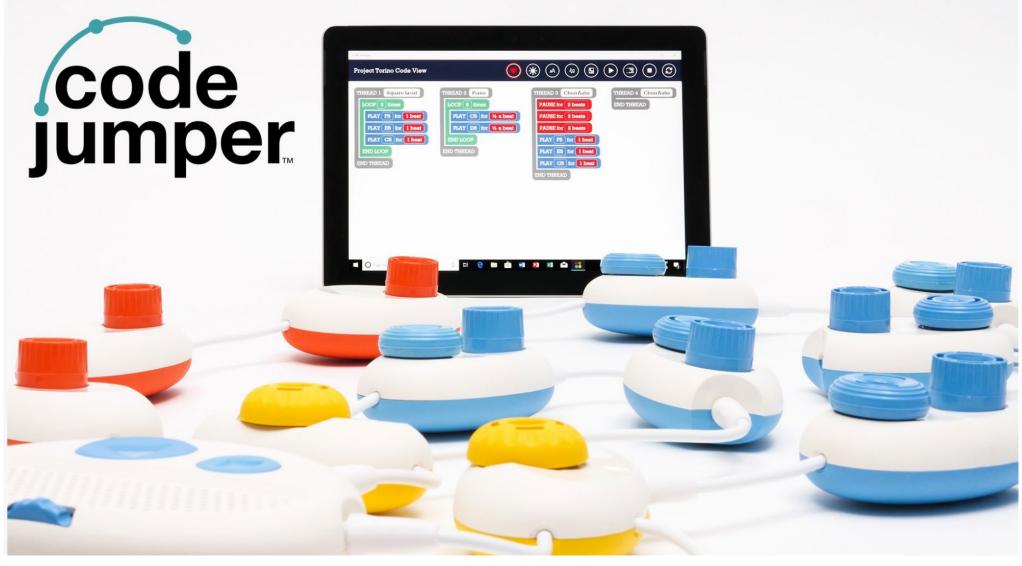

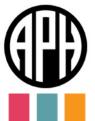

Robin Lowell M.A.

Senior Manager, Accessibility, i2e Teacher of Students with Visual Impairments @teacherinthebox Beth Dudycha

Senior Manager

# Why is coding important?

- Computational thinking
- Problem solving skills
- Resilience
- Creativity
- Collaboration/communication
- Lack of skills in the industry

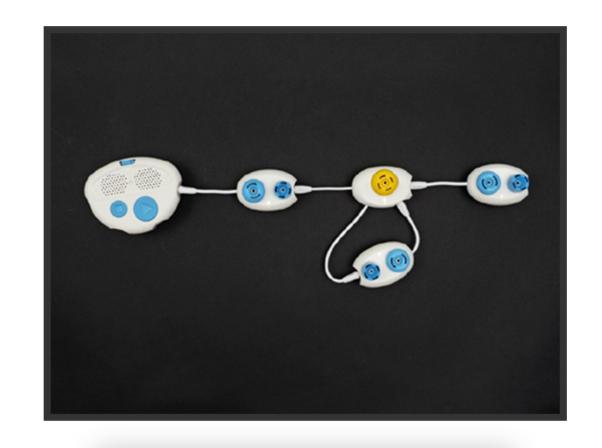

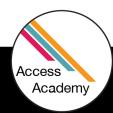

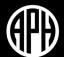

# How does Code Jumper work?

Glad You asked!

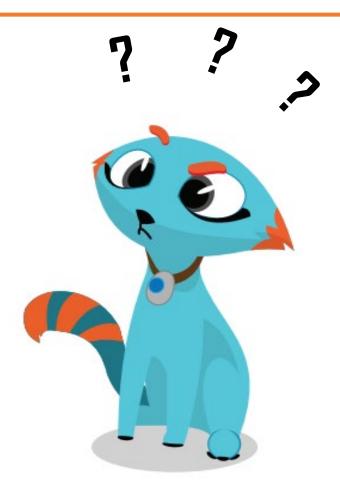

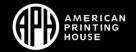

# Can you save Code Jumper Programs?

If I can't save a program, how do I get data needed to assess my students?

- Computer Science Journal
- Screenshots
- Screen recording
- Photographs
- Audio/video recording

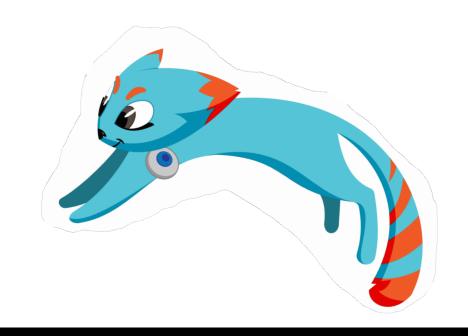

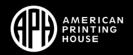

### Poll Question

Have you used the assessments built into each Code Jumper Lesson?

- a.Yes
- b.No
- c. Unaware they existed

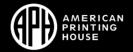

### Assessment – Where do we find it?

#### **Overview**

- Assessment embedded in each lesson
- Standards
- Assessment projects
- Resources

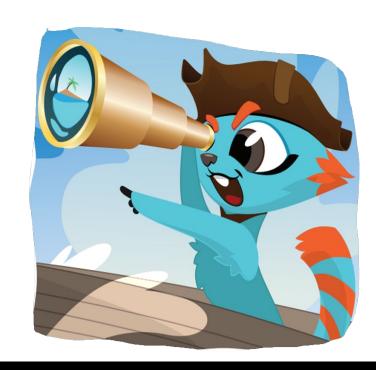

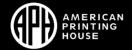

### Let's see it in action... Lesson 6: Loops

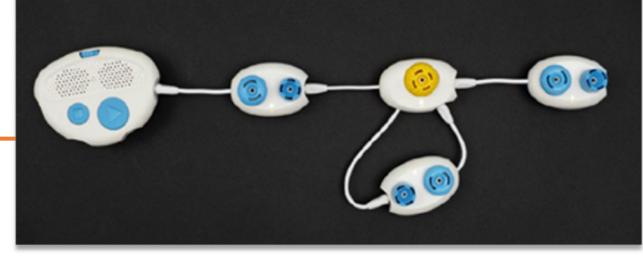

#### **LESSON OBJECTIVES**

#### Students will:

- Understand that the loop command in computer programs is a repetition
- Learn how to create programs using the loop Command

#### **EXPECTED OUTCOMES**

#### Students will:

- All students: Explain what a loop command is and why we use it
- Most students: Recreate a programming sequence using a loop command
- Some students: Create an original sequence requiring a loop command

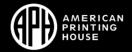

## Loops Lesson: Unplugged example

#### **OBJECTIVE**

Introduce the students to the concept of a loop and how it can be modified to repeat a series of steps a required number of times.

STUDENT EXAMPLE: Eliot and Mitchell

#### Unplugged Activity Computer Science Journal

Where do we see loops in our lives? Students write in their Computer Science Journals the list of ideas reported as a class to help them remember examples of repetitive tasks or loops.

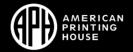

# Loops Lesson: Unplugged example

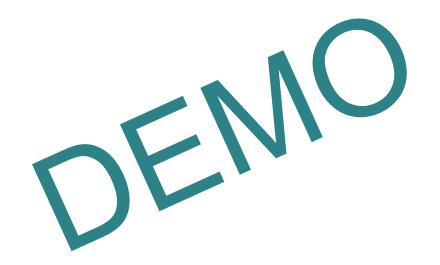

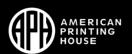

### **Poll Question**

In this example, does the student understand how loops function?

a.Yes

b.No

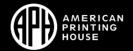

### Loops Lesson: Guided example

#### **OBJECTIVE**

Identify commands that repeat. Be introduced to the loop command and how to put the commands that need to be repeated inside a loop

STUDENT EXAMPLE: Eliot and Mitchell

#### GUIDED ACTIVITY COMPUTER SCIENCE JOURNAL

How to get Code Jumper to create a loop? Students think about and record in their Computer Science Journals how to get Code Jumper to play the sequence of numbers 1, 2, 3, 4 three times in a row

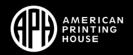

## Loops Lesson: Guided example

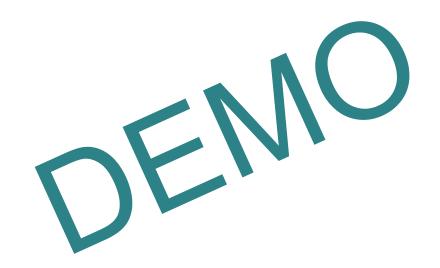

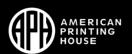

## Assessment: Primary and Advanced

PRIMARY: Students will brainstorm and develop their own idea for a computer system they want to create using their prior learning of the programming components from lessons 1-8

ADVANCED: Students will demonstrate their understanding of the advanced lesson concepts by using Code Jumper to program a game, story or song.

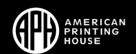

### Assessment: Primary dive

- PROJECT PLANNING: created in the Computer Science Journal
- PROGRAM CREATION: developing an original Code Jumper program
- REVIEW AND DEBUGGING: finding the errors and fixing them
- PROJECT PRESENTATION: demonstration of learning

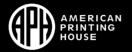

#### **Poll Question**

What do you want to know about your students' progress with the computer science curriculum developed for Code Jumper?

- a. Open Ended question
- b.We will ask participants to leave their comments in the chat

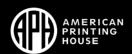

## Assessment: Computer Science Journal

LINK: <u>Primary Computer Science Journal Pages (Lessons 1-8)</u> (codejumper.com)

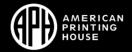

## Assessment: Primary Rubric

LINK: Advanced Lesson Module: Project Assessment Rubric

(Lessons 9-19) (codejumper.com)

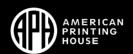

#### Resources

Code Jumper: www.codejumper.com

Code.org: Assessing and Checking Student Knowledge

MakeCode: <u>Teaching with Makecode</u>

CTSA: CSTA Standards

CSForAll: SCRIPT Program to get started

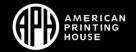